Paper-ID: VGI<sub>-199414</sub>

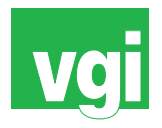

# Bearbeitung von Satellitenbilddaten für eine europaweite **Bodennutzungserhebung**

Thomas Falkner <sup>1</sup>, Rainer Kalliany <sup>2</sup>, Robert Ecker <sup>3</sup>

<sup>1</sup> *Umweltbundesamt, Abt. EDV/UIS, Spittelauer Lande 5, 1090 Wien ¨* <sup>2</sup> *TU Wien, Inst. fur Photogrammetrie und Fernerkundung, Gußhausstraße 27-29, ¨ 1040 Wien* <sup>3</sup> *TU Wien, Inst. fur Photogrammetrie und Fernerkundung, Gußhausstraße 27-29, ¨ 1040 Wien*

VGI – Österreichische Zeitschrift für Vermessung und Geoinformation 82 (1–2), S. 80–85

1994

# BibT<sub>F</sub>X:

```
@ARTICLE{Falkner_VGI_199414,
Title = {Bearbeitung von Satellitenbilddaten f{\"u}r eine europaweite
   Bodennutzungserhebung},
Author = {Falkner, Thomas and Kalliany, Rainer and Ecker, Robert},
Journal = {VGI -- {\"O}sterreichische Zeitschrift f{\"u}r Vermessung und
   Geoinformation},
Pages = {80--85},
Number = {1--2},Year = {1994},
Volume = \{82\}}
```
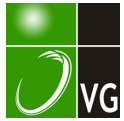

# Die Bearbeitung von Satellitenbilddaten für eine europaweite Bodennutzungserhebung

T. Falkner, R. Kalliany, R. Ecker; Wien

#### Zusammenfassung

Das Umweltbundesamt erstellt im Rahmen des CORINE-Programms der Europäischen Union eine Bodennutzungskarte für Österreich. Die Klassifizierung der Bodenbedeckung erfolgt dabei durch visuelle lnterpre· tation von Landsat-TM·Bildern. Besondere Bedeutung kommt der geometrischen Entzerrung der Satelliten· bilder zu, die mit Hilfe einer österreichweiten Paßpunkt·Datenbank durchgeführt wird.

#### **Abstract**

The Fedaral Environmental Agency takes part in the European CORINE Programme and produces a land cover classification of Austria by photointerpretation of TM images. A database of controlpoints is used for the geocoding of the images, which is the most important step in the workflow of the project, as far as geo<sup>m</sup>etric accuracy is concemed.

#### 1. Vorbemerkung.

Die Europäische Union (vormals EG) führt seit 1 985 ein Programm zur Erarbeitung von Entscheidungsgrundlagen für ihre Umweltpolitik durch. Dieses Programm trägt den Namen "Coordination of Information on the Environment" (CORINE) und gliedert sich in mehrere Projekte. Eines davon ist "CORINE Land Cover", die Aufstellung eines zusammenhängenden Inventars der Bodenbedeckung [1].

Das Umweltbundesamt ist der österreichische "national focal point" für alle CORINE-Aktivi· täten und führt daher das Land Cover-Projekt für Österreich durch; dies ungeachtet der derzeit noch ausstehenden Entscheidung über eine Mitgliedschaft Österreichs bei der Europäischen Union.

# 2. Verfahrensablauf

# 2. 1. Nomenklatur der Bodennutzungsklassen

Für die Projektabwicklung wurde von der Europäischen Union ein methodischer Arbeitsablauf vorgegeben, dessen Einhaltung einen homogenen Datenbestand für ganz Europa gewährleisten soll [2). Der Arbeitsablauf wird von den zuständigen Beamten der Europäischen Union in regelmäßigen Abständen überprüft.

Die Bodenbedeckungsnomenklatur unterscheidet drei hierarchische Ebenen mit steigender Anzahl von Klassen (Abb. 1). Die dritte Ebene enthält 44 Klassen, welche im wesentlichen das gesamte Spektrum der im europäischen Raum vorkommenden Landnutzungen abdecken.

Die einzelnen Mitgliedstaaten können zusätzliche eine vierte oder fünfte Ebene hinzufü· gen. um nationalen Erfordernissen gerecht zu werden (z.B. bessere Aufgliederung der alpinen Vegetation, etc.).

Das Umweltbundesamt verwendet für die Klassifizierung LANDSAT-Bilder vorn August 1986 in der Kanalkombination 4-5-3, da von diesem Zeitpunkt ein sehr guter, wolkenfreier Datensatz des gesamten Bundesgebiets zur Verfügung steht. Die gewählte Kanalkombination ergibt über ganz Österreich gesehen - die beste visuelle Unterscheidbarkeit der CORINE-Klassen.

# 2.2. Geometrische Entzerrung

Die Grundlage für die manuelle Interpretation bilden geometrisch entzerrte Satellitenbilder mit einer Pixelgröße von 30 x 30 m; der mittlere Lagefehler eines Pixels sollte 20 m nicht übersteigen. Aufgrund dieser hohen Genauigkeitsforderung kommt für Österreich nur eine Entzerrung mit Berücksichtigung des Geländemodells in Frage.

| 1. verbautes Gebiet   | 1.1. Städische Struktur                | 1.1.1. durchgängig städtische Struktur                               |
|-----------------------|----------------------------------------|----------------------------------------------------------------------|
|                       |                                        | 1.1.2, nicht durchgängig städtiache Struktur                         |
|                       | 1.2. Fläche für Gewerbe.               | 1.2.1. Fläche für Industrie oder Gewerbe                             |
|                       | Industrie oder Transport               | 1.2.2. Straßen und Eisenbahnnetz                                     |
|                       |                                        | 1.2.3, Hafengebiet                                                   |
|                       |                                        | 1.2.4. Flughafen                                                     |
|                       | 1.3. Deponie, Abbau-<br>oder Baufläche | 1.3.1. Abbaufläche<br>1.3.2. Deponie, Abraumhalde                    |
|                       |                                        | 1.3.3. Baustelle                                                     |
|                       | 1.4. künstlich angelegte               | 1.4.1. städtische Grünfläche                                         |
|                       | Grünfläche                             | 1.4.2. Sport- oder Freizeitanlage                                    |
|                       |                                        |                                                                      |
| 2. landwintschaftlich | 2.1. Ackerland                         | 2.1.1. nicht bewässertes Ackerland                                   |
| genutzie Fläche       |                                        | 2.1.2, regelmäßig bewässertes Ackerland                              |
|                       |                                        | 2.1.3. Relsfeld                                                      |
|                       | 2.2. Dauerkultur                       | 2.2.1, Weingarten                                                    |
|                       |                                        | 2.2.2. Obst- und Beerenobstbestand                                   |
|                       |                                        | 2.2.3. Olivenhain                                                    |
|                       | 2.3. Wiese oder Weide                  | 2.3.1. Wiese oder Weide                                              |
|                       | 2.4. Heterogene landwirt-              | 2.4.1. Ein lährige Kultur in Verbindung                              |
|                       | schaftliche Fläche                     | mit Dauerkultur                                                      |
|                       |                                        | 2.4.2. Fläche mit komplexer<br>Parzellenstruktur                     |
|                       |                                        | 2.4.3. landwirtschaftlich genutzte Fläche                            |
|                       |                                        | mit Anteilen natürlicher Vegetation                                  |
|                       |                                        |                                                                      |
| 3. Wald, Übergangs-   | 3.1. Wald                              | 3.1.1. Laubwald                                                      |
| oder effene Fläche    |                                        | 9.2.1. Nadelwald                                                     |
|                       |                                        | 3.3.1. Mischwald                                                     |
|                       | 3.2. Heide oder Strauch-               | 3.2.1, natürliche Grasvegetation                                     |
|                       | fläche                                 | 3.2.2. Heide und Moorheide                                           |
|                       |                                        | 3.2.3. Hartlaubbewuchs                                               |
|                       |                                        | 3.2.4. Wald-Strauchübergang                                          |
|                       | 3.3. offene Fläche                     | 3.3.1. Strand, Düne, Sandfläche<br>3.3.2, Felsfläche ohne Vegetation |
|                       |                                        | 3.3.3, Fläche mit spärlicher Vegetation                              |
|                       |                                        | 3.3.4. Brandfläche                                                   |
|                       |                                        | 3.3.5, Gletscher und Dauerschneegebiet                               |
|                       |                                        |                                                                      |
| 4. Feuchtgebiet       | 4.1. Feuchtgebiet im                   | 4.1.1. Sumpf                                                         |
|                       | Binnenland                             | 4.1.2. Torimoor                                                      |
|                       | 4.2. Feuchtgebiet an                   | 4.2.1. Salzwiese                                                     |
|                       | derKüste                               | 4.2.2. Saline                                                        |
|                       |                                        | 4.2.3. Gezeitenzone                                                  |
| 5. Gewässer           | 5.1. Binnengewässer                    | 5.1.1. Gewässerlauf                                                  |
|                       |                                        | 5.1.2. Wasserfläche                                                  |
|                       | 5.2. Küstengewässer                    | 5.2.1. Lagune                                                        |
|                       |                                        | 5.2.2. Mündungsgebiet                                                |
|                       |                                        | 5.2.3. Meer                                                          |
|                       |                                        |                                                                      |

Abb. 1: Nomenklatur der Bodenutzungsklassen {vereinfacht)

Die geometrische Entzerrung stellt das entscheidende Kriterium für die Genauigkeit der Ergebnisse dar und ist gleichzeitig der technisch schwierigste Teil des Projekts. Für einen Teil der Daten wird die Entzerrung vom Institut für Photogrammetrie und Fernerkundung der TU Wien durchgeführt, das dazu eine effiziente Vorgangsweise entwickelt hat [3].

Um die geforderte Genauigkeit zu erreichen, ist eine exakte Modellierung der Flugbahn und der Orientierung jeder einzelnen Bildzeile erforderlich. Zunächst muß, analog zur Paßpunktmessung bei Luftbildern, ein Bezug zum vorgegebenen Koordinatensystem und Geländemodell hergestellt werden. Dazu besteht am Institut für Photogrammetrie und Fernerkundung eine Datenbank mit Einpaßelementen im Abstand von 20 km (Abb. 2).

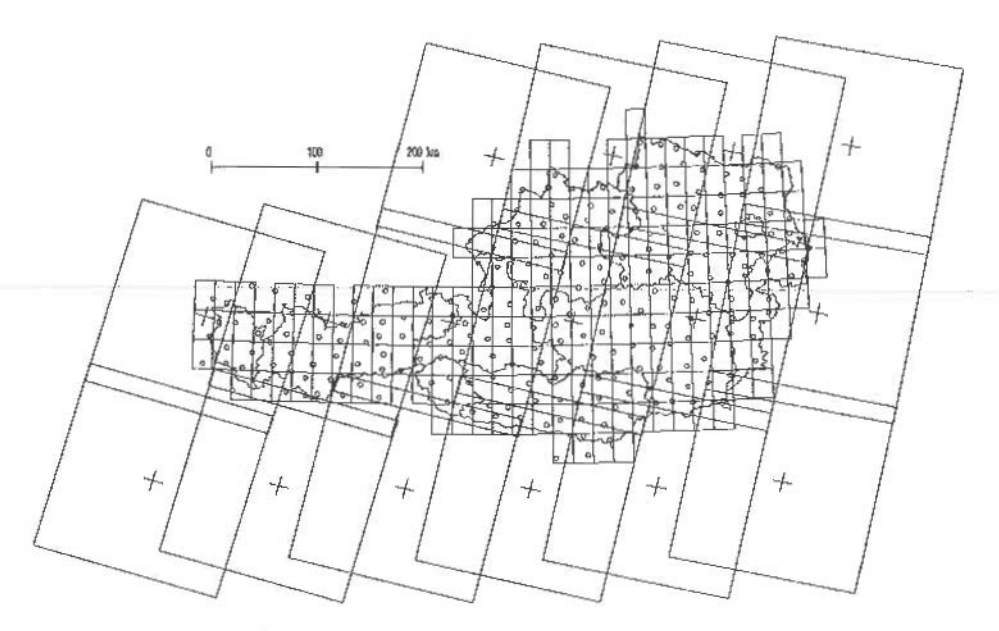

Abb.2: Lage der 243 Einpaßelemente des Instituts für Photogrammetrie und Fernerkundung, gemeinsam mit dem Blattschnitt der österreichischen Karte 1 : SO. 000 und der Lage von Landsar-TM-Szenen über Österreich

Für die Fläche einer Landsat-TM-Szene (i 80 km x 170 km} stehen somit - innerhalb des Bundesgebietes - mehr als 70 Referenzpunkte zur Verfügung. Dabei handelt es sich um etwa 2 x 2 km große, vektorielle Kartenausschnitte, die dauerhafte Lineamente wie Waldgrenzen, Verkehrswege und Ufer von Gewässern beinhalten (Abb. 3). Die meisten wurden durch Digitalisieren aus Orthophotos gewonnen.

Die Lokalisierung der Elemente erfolgt automatisationsunter.stützt am Bildschirm, indem die Figur über dem entsprechenden Ausschnitt des Satellitenbildes eingepaßt wird. Dies kann entlang der Linien besonders exakt erfolgen, weshalb die erzielte Genauigkeit deutlich unter der Größe eines Pixel liegt. Außerdem ist durch die ausgewählten charakteristischen Formen eine Verwechslung praktisch ausgeschlossen. Selbst wenn einmal das eine oder andere Detail nicht sichtbar ist {aufgrund jahreszeitlicher oder dauerhafter Veränderungen), ist eine eindeutige Zuordnung problemlos möglich [4).

Die Einpassung dient dem Bündelausgleichsprogramm ORIENT als Grundlage zur Modellierung der Flugbahn sowie der Bestimmung der genauen Aufnahmerichtung des Scanners durch Polynome. Schließlich liegen für jede Bildzeile die genauen Aufnahmeparameter vor, sodaß für jedes Pixel im Originalbild ein Raumvektor angegeben werden kann, der nach Verschnitt mit der durch das Geländemodell repräsentierten Erdobeliläche die Lage des Bildpunktes in der Kartenprojektion ergibt [5].

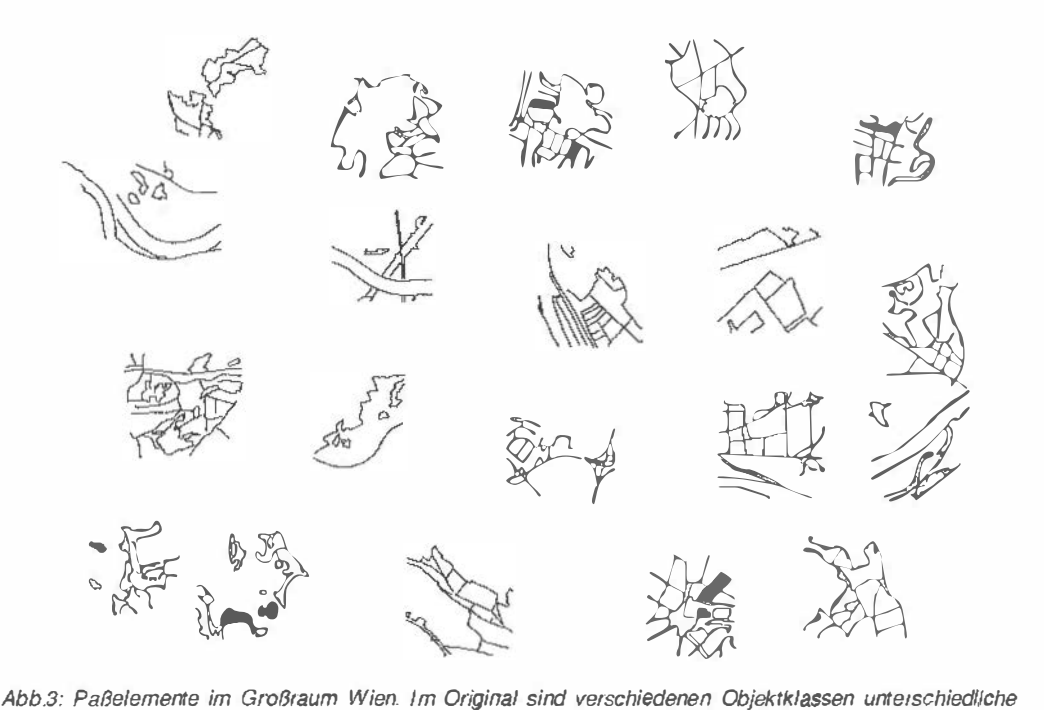

Farben zugeordnet.

Mil diesem Abbildungsmodell und dem digitalen Geländemodell des Bundesamtes für Eichund Vermessungswesen (Rasterweite 50 m) wird die Umbildung der Satellitenszene in ein Orthobild durchgeführt. Da in diesem Produkt alle geländebedingten Verzerrungen beseitigt sind und die absolute Maßstabstreue gewährleistet ist, können Orthobilder auch zu klaffungsfreien Mosaiken zusammengefügt und in beliebigen Ausschnitten ausgegeben werden.

Eine abschließende Kontrolle des Orthobildes anhand von ursprünglich nicht gemessenen Paßelementen zeigt, daß sich die erzielte Lagegenauigkeit durchwegs im Bereich von maximal einem halben Pixel (also 15 m bei Landsat-TM) bewegt.

#### 2.3. Visuelle Interpretation

Die entzerrten Bilder werden anschließend in Hinblick auf optimalen Kontrast und Schärfe weiterbearbeitet und auf großformatige Negative belichtet. Von diesen Negativen erfolgen Vergrößerungen mit einer Reprokamera auf den Maßstab 1 : 100.000.

Der vorgeschriebene Arbeitsablauf sieht an dieser Stelle noch die Mosalkierung der Bilder zur Ausgabe im Blattschnitt der nationalen amtlichen Karte 1 : 1 00.000 vor. In Österreich wurde davon Abstand genommen und die durch die Lage der TM-Szenen vorgegebene Einteilung beibehalten.

Die eigentliche Klassifizierung erfolgt durch visuelle Interpretation, d. h. durch Abgrenzung der Flächen gleicher Bodenbedeckung auf einer Transparentfolie über den Vergrößerungen. Als Hilfsmittel dienen großmaßstäbige Luftbilder, amtliche Karten, Feldbegehungen und der interaktive Zugriff auf eine Computerarbeitsplatz mit Bildverarbeitungs-Software. Dadurch können auch automatische Klassifizierungen als Entscheidungsgrundlage für den Interpreten einfließen.

Diese Vorgangsweise erscheint im ersten Augenblick umständlich und nicht dem Stand der Technik entsprechend. Bei näherer Betrachtung erweist sie sich jedoch als wohl überlegt: Für ganz Europa entsteht ein homogener, auf gleiche Art und Weise erzeugter Datenbestand. Alle Zwischenergebnisse liegen als "Dokumente" vor und können jederzeit nachvollzogen werden.

Abb. 4 zeigt einen 10 x 10 km großen Ausschnitt im Arbeitsmaßstab 1 : 1 00.000. Man beachte, daß Flächen mit weniger als 25 ha prinzipiell nicht berücksichtigt werden.

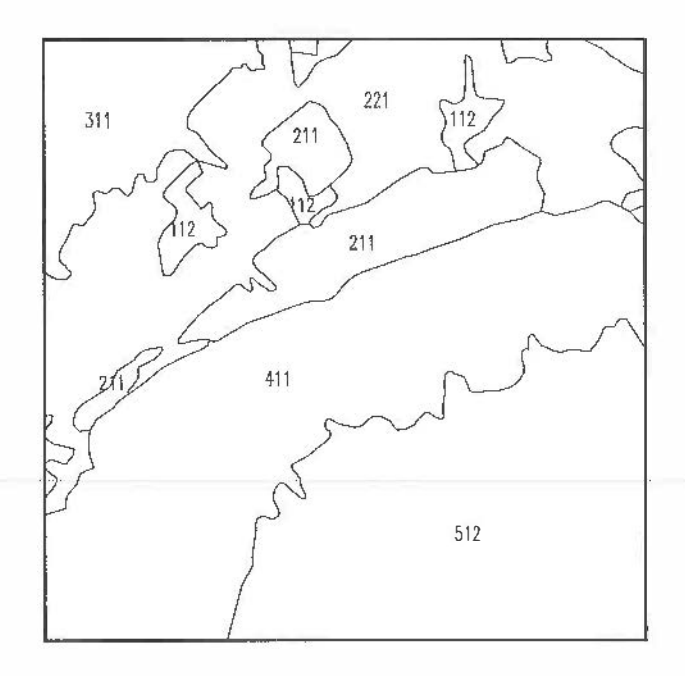

Abb. 4: Der 10 x 10 km großer Ausschnitt zeigt das NO-Ufer der Neusiedler Sees mit Schiffgürtel und an· steigendem Leithagebirge. Die Beschreibung der Zifferncodes ist der Abb. 1 zu entnehmen. (Maßstab 1 : 100.000)

### 3. lntergration der Daten ins Geoinformationssystem

Die Interpretationsergebnisse werden durch Scannen der Transparentfolien in digitale Form übergegeführt, bereinigt und als Flächen in das Geographische Informationssystem (lntergraph) des Umweltbundesamts aufgenommen. Nach Bearbeitung des gesamten Staatsgebiets werden die Datenbestände der Umweltdatenbank der Europäischen Union zur Verfügung gestellt.

Derzeit (April 1994) ist etwa ein Drittel der Fläche fertig und ein weiteres Drittel in Bearbei· tung (Abb. 5). Mit einer Fertigstellung des gesamten Projektes ist nicht vor Jahresende 1994 zu rechnen.

Ein vollständiges Update ist spätestens alle 10 Jahre vorgesehen.

### 4. Tabellarische Beschreibung der Datenbestände

#### 4.1. Bodennutzungsklassifkation

Datenführende Stelle: Umweltbundesamt Software: lntergraph (IGDS) Datenart: Vektordaten, gesamt ca. 50 000 Polygone Datenmenge: gesamt ca. 60 MB Projektion: Gauß-Krüger, andere möglich Genauigkeit: ± 40 m verwendbar ab Maßstab 1 : 1 00.000

# 4.2. Paßpunktdatenbank

Datenführende Stelle: Institut für Photogrammetrie und Fernerkundung Software: AutoCAD, ERDAS (.dig) Datenmenge: 3 MB Projektion: BMN, andere möglich Genauigkeit: ± 15 m verwendbar ab Maßstab 1 : 25.000

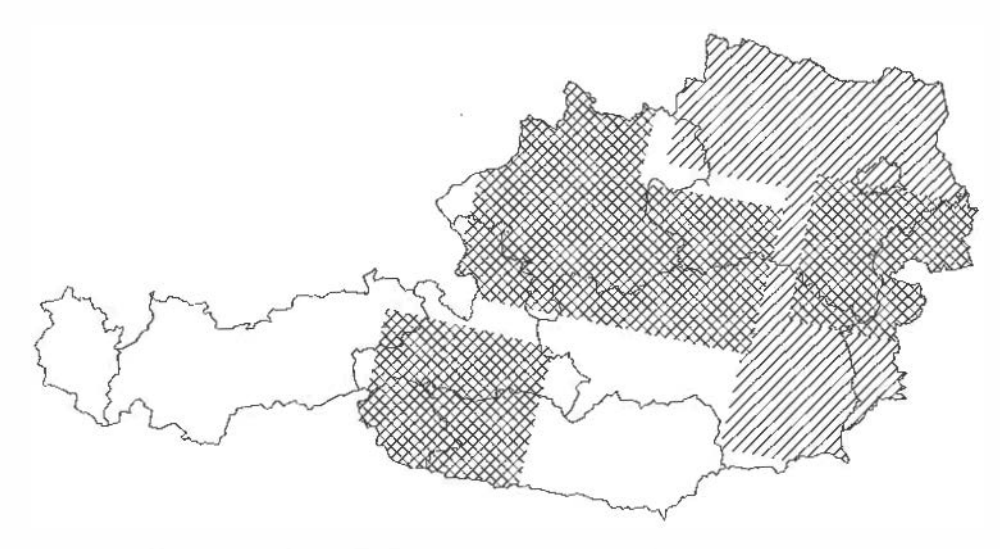

Abb. 5: Bearbeitungsstand im April 1994 (schraffiert: in Arbeit, kreuzschraffiert: abgeschlossen)

Literatur

- [1) Kommission der Europäischen Gemeinschaften, Generaldirektion XI: CORINE, A Programme for Gathering, Coordinaling and Ensuring the Consistency of Information on the State of the Environment and Natural Resources in the European Community, Brüssel 1989.
- [2] Kommission der Europäischen Gemeinschaften, Generaldirektion XI: Technisches Handbuch für Corine Land Cover, Teil 2, Paris 1991.
- (3) Kalliany, R: Geokodierung von Satellitenbilddaten für Anwendungen in der Umweftdokumenta1ion, 5. Symposium Informatik für den Umweltschutz, Wien 1990.
- [4] Kalliany, R. : Locating Ground Control Features wilh Subpixel-Accuracy, Proceedings of the 11th EARSel Symposium, Graz 1991.
- (51 Ecker, R" Gsandtner, M., Jansa, J.: Geocoding Using Hybrid Bundle Adjustment and a Sophisticated DTM, Proceedings of the 11th EARSeL Symposium, Graz 1991.

Anschriften der Autoren:

Thomas Falkner, Dipl.-Ing" Umweltbundesamt, Abt. EDV/UIS, Spittelauer Lände 5,1090 Wien

Rainer Kalliany, Dipl.-Ing., Robert Ecker, Dr., TU Wien, Inst. für Photogrammetrie und Fernerkundung, Gußhausstraße 27-29, 1040 Wien